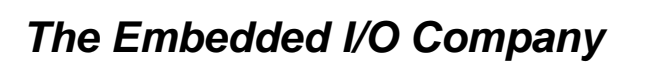

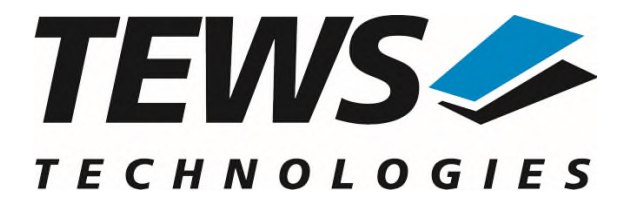

# **TPMC680-SW-82**

# **Linux Device Driver**

64 Digital Input/Output Version 2.0.x

# **User Manual**

Issue 2.0.1 November 2021

#### **TEWS TECHNOLOGIES GmbH**

Am Bahnhof 7 25469 Halstenbek, Germany Phone: +49 (0) 4101 4058 0 Fax: +49 (0) 4101 4058 19 e-mail: info@tews.com www.tews.com

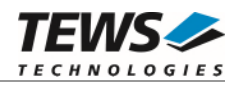

### **TPMC680-SW-82**

Linux Device Driver

64 Digital Input/Output

Supported Modules: TPMC680-10 This document contains information, which is proprietary to TEWS TECHNOLOGIES GmbH. Any reproduction without written permission is forbidden.

TEWS TECHNOLOGIES GmbH has made any effort to ensure that this manual is accurate and complete. However TEWS TECHNOLOGIES GmbH reserves the right to change the product described in this document at any time without notice.

TEWS TECHNOLOGIES GmbH is not liable for any damage arising out of the application or use of the device described herein.

2005-2021 by TEWS TECHNOLOGIES GmbH

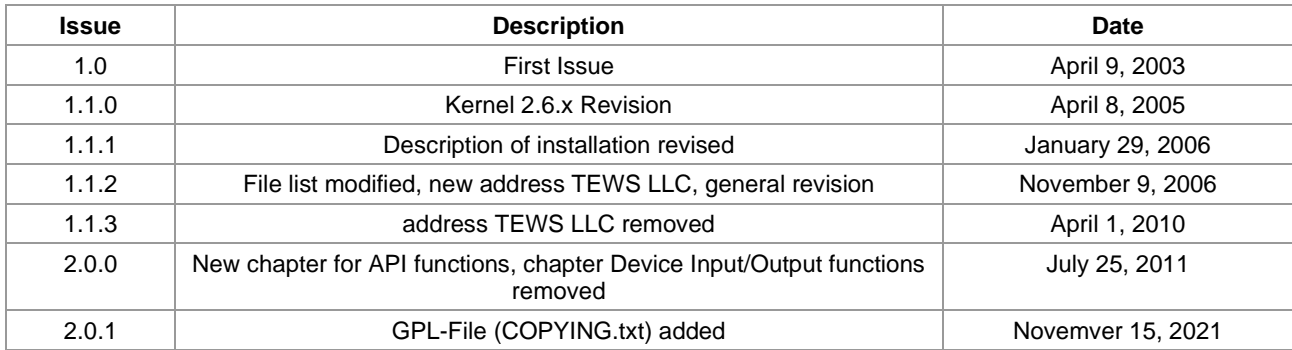

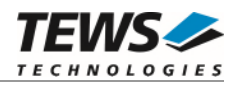

# **Table of Contents**

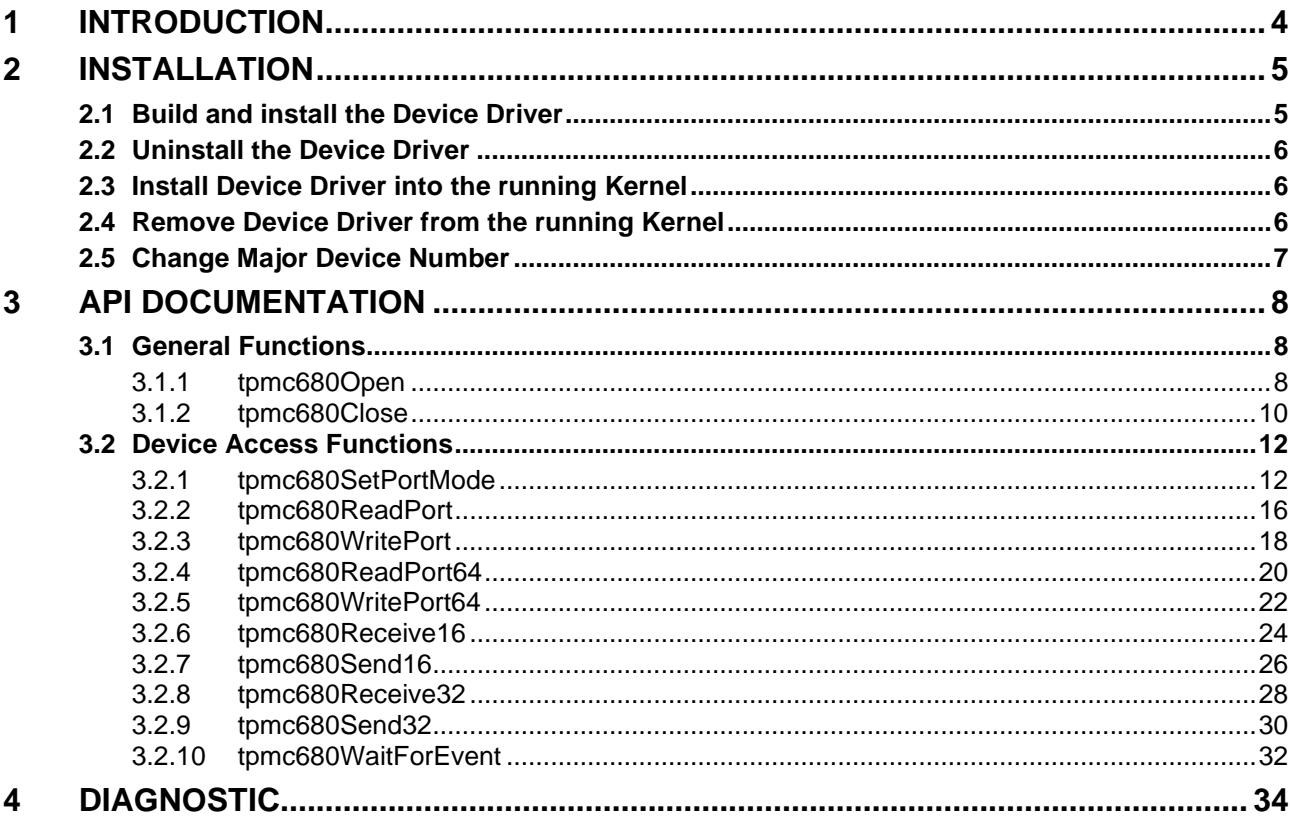

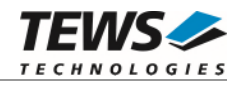

# <span id="page-3-0"></span>**1 Introduction**

The TPMC680-SW-82 Linux device driver allows the operation of a TPMC680 digital I/O PMC on Linux operating systems.

Supported features:

- $\triangleright$  read digital input value (8 bit / 64 bit ports)
- $\triangleright$  write digital output value(8 bit / 64 bit ports)
- $\triangleright$  receive and transmit parallel data (16 bit / 32 bit handshake ports)
- $\triangleright$  configure port size, direction and handshake mode
- $\triangleright$  wait for a specified input event (8 bit / 64 bit ports)

The TPMC680-SW-82 device driver supports the modules listed below:

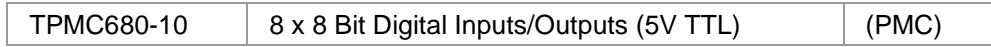

To get more information about the features and usage of TPMC680 devices it is recommended to read the manuals listed below.

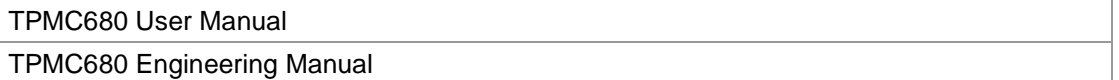

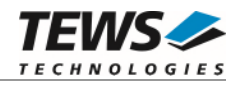

# <span id="page-4-0"></span>**2 Installation**

The directory TPMC680-SW-82 on the distribution media contains the following files:

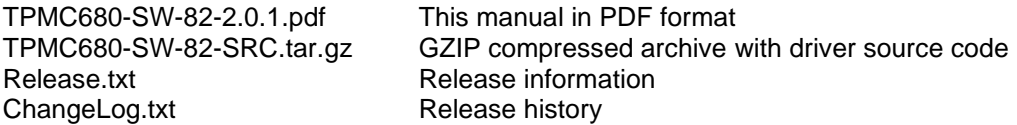

The GZIP compressed archive TPMC680-SW-82-SRC.tar.gz contains the following files and directories:

Directory path 'tpmc680':

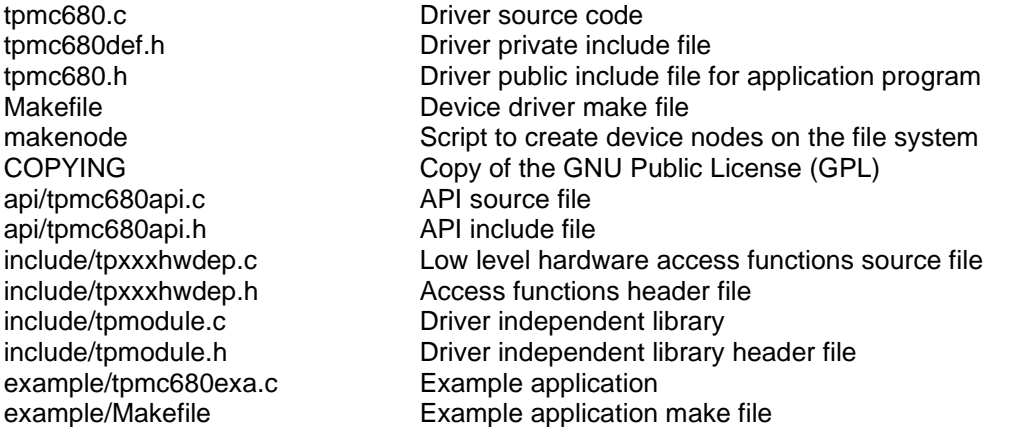

In order to perform an installation, extract all files of the archive TPMC680-SW-82-SRC.tar.gz to the desired target directory. The command 'tar -xzvf TPMC680-SW-82-SRC.tar.gz' will extract the files into the local directory.

- Login as *root* and change to the target directory
- <span id="page-4-1"></span>Copy tpmc680.h to */usr/include*

# **2.1 Build and install the Device Driver**

- Login as *root*
- Change to the target directory
- To create and install the driver in the module directory */lib/modules/<version>/misc* enter:

#### **# make install**

To update the device driver's module dependencies, enter:

#### **# depmod -aq**

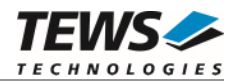

# <span id="page-5-0"></span>**2.2 Uninstall the Device Driver**

- Login as *root*
- Change to the target directory
- To remove the driver from the module directory */lib/modules/<version>/misc* enter:

<span id="page-5-1"></span>**# make uninstall**

# **2.3 Install Device Driver into the running Kernel**

• To load the device driver into the running kernel, login as root and execute the following commands:

#### **# modprobe tpmc680drv**

 After the first build or if you are using dynamic major device allocation it is necessary to create new device nodes on the file system. Please execute the script file *makenode* to do this. If your kernel has enabled a device file system (devfs or sysfs with udev) then you have to skip running the *makenode* script. Instead of creating device nodes from the script the driver itself takes creating and destroying of device nodes in its responsibility.

#### **# sh makenode**

On success the device driver will create a minor device for each TPMC680 module found. The first TPMC680 module can be accessed with device node /dev/tpmc680\_0, the second with device node /dev/tpmc680\_1 and so on.

<span id="page-5-2"></span>The assignment of device nodes to physical TPMC680 modules depends on the search order of the PCI bus driver.

# **2.4 Remove Device Driver from the running Kernel**

 To remove the device driver from the running kernel login as root and execute the following command:

#### **# modprobe –r tpmc680drv**

If your kernel has enabled devfs or sysfs (udev), all /dev/tpmc680\_x nodes will be automatically removed from your file system after this.

**Be sure that the driver isn't opened by any application program. If opened you will get the response "***tpmc680drv: Device or resource busy***" and the driver will still remain in the system until you close all opened files and execute** *modprobe –r* **again.** 

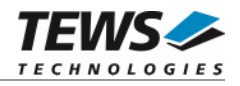

# <span id="page-6-0"></span>**2.5 Change Major Device Number**

This paragraph is only for Linux kernels without dynamic device file system installed. The TPMC680 driver uses dynamic allocation of major device numbers per default. If this isn't suitable for the application it is possible to define a major number for the driver.

To change the major number edit the file tpmc680def.h, change the following symbol to appropriate value and enter make install to create a new driver.

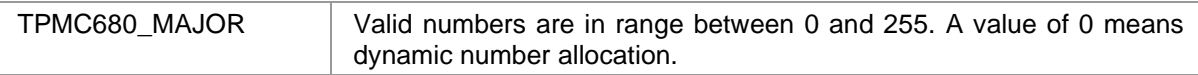

#### **Example:**

#define TPMC680\_MAJOR 122

**Be sure that the desired major number isn't used by other drivers. Please check** */proc/devices* **to see which numbers are free.** 

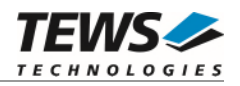

# <span id="page-7-0"></span>**3 API Documentation**

# <span id="page-7-1"></span>**3.1 General Functions**

# <span id="page-7-2"></span>**3.1.1 tpmc680Open**

# **NAME**

tpmc680Open – Opens a Device

# **SYNOPSIS**

```
TPMC680_HANDLE tpmc680Open 
( 
      char *DeviceName 
);
```
# **DESCRIPTION**

Before I/O can be performed to a device, a file descriptor must be opened by a call to this function.

# **PARAMETERS**

#### *DeviceName*

This parameter points to a null-terminated string that specifies the name of the device.

# **EXAMPLE**

```
#include "tpmc680api.h" 
TPMC680_HANDLE hdl; 
/* 
** open file descriptor to device 
*/ 
hdl = tpmc680Open( "/dev/tpmc680_0" ); 
if (hdl == NULL){ 
           /* handle open error */ 
}
```
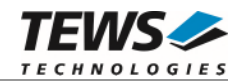

# **RETURNS**

A device handle, or NULL if the function fails. An error code will be stored in *errno*.

# **ERROR CODES**

The error codes are stored in *errno.*

The error code is a standard error code set by the I/O system.

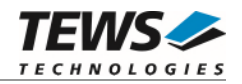

# <span id="page-9-0"></span>**3.1.2 tpmc680Close**

### **NAME**

tpmc680Close – Closes a Device

# **SYNOPSIS**

```
TPMC680_STATUS tpmc680Close 
( 
      TPMC680_HANDLE hdl 
);
```
# **DESCRIPTION**

This function closes previously opened devices.

# **PARAMETERS**

*hdl* 

This value specifies the device handle to the hardware module retrieved by a call to the corresponding open-function.

# **EXAMPLE**

#include "tpmc680api.h" TPMC680\_HANDLE hdl; TPMC680\_STATUS result; /\* \*\* close file descriptor to device \*/ result = tpmc680Close ( hdl ); if (result != TPMC680\_OK) { /\* handle close error \*/ }

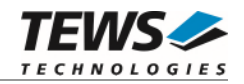

# **RETURNS**

On success TPMC680\_OK, or an appropriate error code.

# **ERROR CODES**

TPMC680\_ERR\_INVALID\_HANDLE The specified TPMC680\_HANDLE is invalid. Other returned error codes are system error conditions.

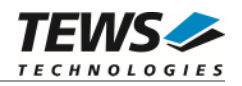

# <span id="page-11-0"></span>**3.2 Device Access Functions**

# <span id="page-11-1"></span>**3.2.1 tpmc680SetPortMode**

# **NAME**

tpmc680SetPortMode – Configure port

# **SYNOPSIS**

```
TPMC680_STATUS tpmc680SetPortMode
```
(

TPMC680\_HANDLE hdl, unsigned int portNo, unsigned int portSize,<br>unsigned int portDirec unsigned int handshakeMode,

portDirection, unsigned int handshakeFifoLevelMode

);

# **DESCRIPTION**

This function configures the specified port of the TPMC680. The function sets size, direction and handshake modes. If port sizes greater 8 bit are used some (hardware) ports will be concatenated to a (software) port which is responsible to control the I/O function. Mainly responsible for port concatenations are port 0 and 2. Port 0 can be used for 16 and 32 bit handshake and 64 bit synchronous I/O. Port 2 can be used for 16 bit handshake I/O.

The table below shows to which port number the (hardware) ports will be assigned at the possible configurations of ports 0 and 2.

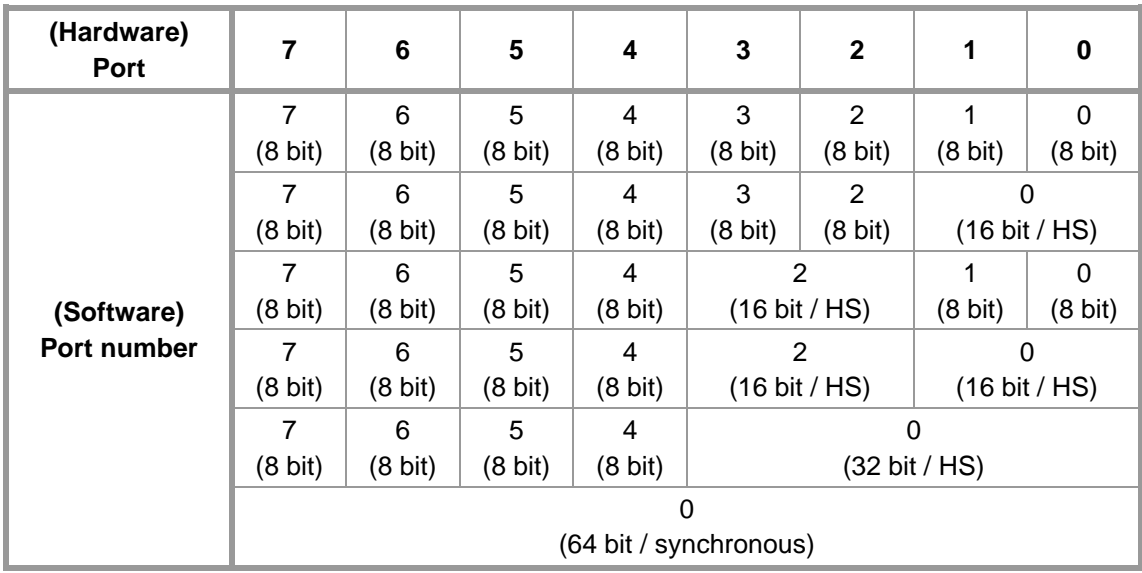

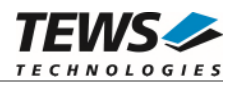

Additionally to the port concatenations the direction of port 4 and port 5 may be changed if port 0 or port 2 is used in handshake mode. Port 4 will be configured as input port and port 5 may be configured for output. Bit 0 and 1 will be reserved for the handshake signals and are not anymore controlled by the ports.

**Please also refer to the TPMC680 User Manual to get more information about the port configuration and use signals.** 

**Changing a port size from a bigger to a smaller size will also change the mode of the connected ports. The ports will be set to 8 bit mode and they will keep the configured direction.** 

### **PARAMETERS**

#### *hdl*

This argument specifies the device handle to the hardware module retrieved by a call to the corresponding open-function.

#### *portNo*

This argument specifies the port that shall be configured. Valid values are between 0 and 7.

#### *portSize*

This argument specifies the size of the port. The following table describes the allowed port sizes and for which ports they are allowed.

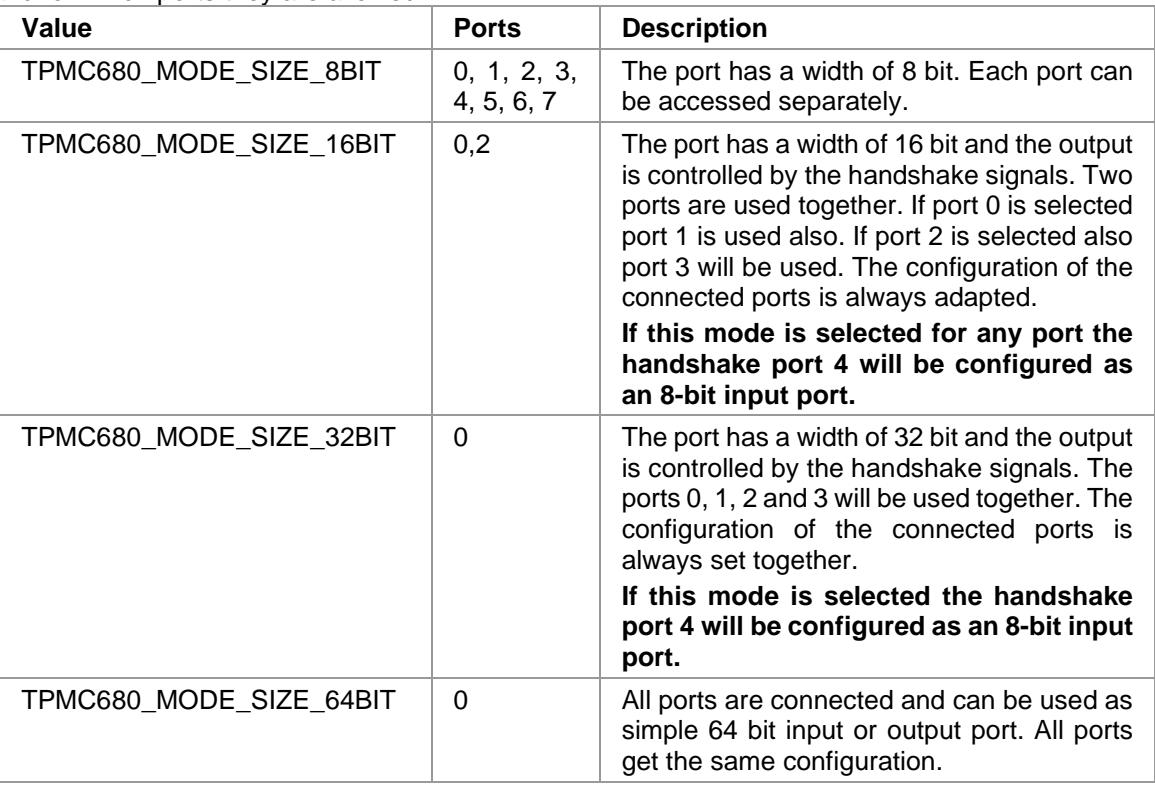

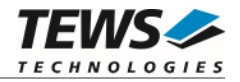

#### *portDirection*

This argument specifies the direction of the port. All connected ports will be set to the same direction. Allowed values are:

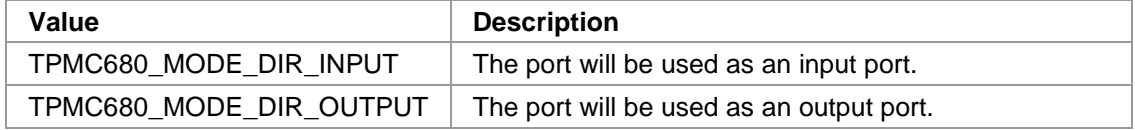

#### *handshakeMode*

This argument specifies the handshake mode and is only valid if the port is configured for 16 or 32 bit mode (*TPMC680\_MODE\_SIZE\_16BIT, TPMC680\_MODE\_SIZE\_32BIT*). Using an output handshake, will change the direction of port 5 to output. The allowed values are:

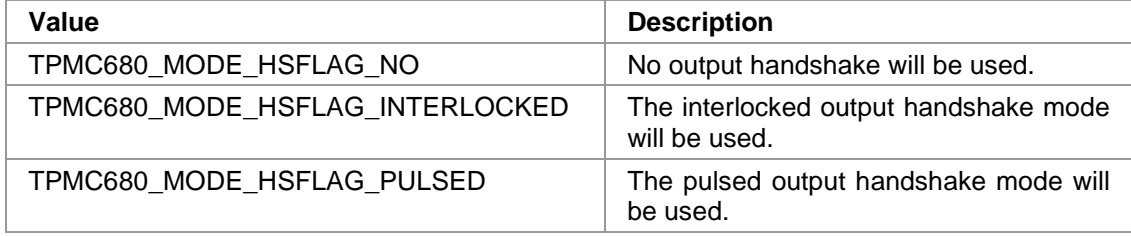

#### *handshakeFifoLevelMode*

This argument specifies the handshake event depending on the handshake FIFO fill level. This value is only used if an output handshake is configured. Allowed values are:

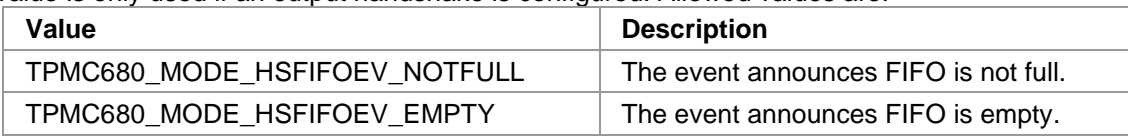

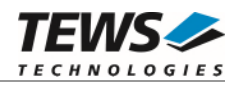

```
#include "tpmc680api.h" 
TPMC680_HANDLE hdl; 
TPMC680_STATUS result;
/* 
** Configure port (2) 
** Size: 16-bit 
** Direction: output 
** handshake: interlocked / output event on empty FIFO 
*/ 
result = tpmc680SetPortMode ( hdl, 
\overline{2} ,
                                TPMC680_MODE_SIZE_16BIT, 
                                TPMC680_MODE_DIR_OUTPUT, 
                                TPMC680_MODE_HSFLAG_INTERLOCKED, 
                                TPMC680_MODE_HSFIFOEV_EMPTY); 
if (result != TPMC680_OK) 
{ 
     /* handle error */ 
}
```
# **RETURNS**

On success, TPMC680\_OK is returned. In the case of an error, the appropriate error code is returned by the function.

# **ERROR CODES**

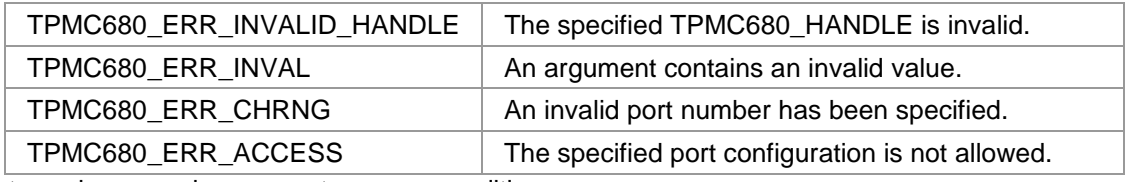

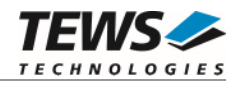

# <span id="page-15-0"></span>**3.2.2 tpmc680ReadPort**

### **NAME**

tpmc680ReadPort – Read state of 8-bit port

# **SYNOPSIS**

```
TPMC680_STATUS tpmc680ReadPort
```
TPMC680\_HANDLE hdl, unsigned int portNo, unsigned char \*pPortVal

);

(

# **DESCRIPTION**

This function reads the current state of the input lines of an 8 bit port on the TPMC680.

**The port must be configured in 8 bit mode, otherwise the function will fail.** 

### **PARAMETERS**

*hdl* 

This argument specifies the device handle to the hardware module retrieved by a call to the corresponding open-function.

#### *portNo*

This argument specifies the port that shall be read. Valid values are between 0 and 7.

*pPortVal* 

This pointer points to an unsigned char where the current state of the port will be stored to.

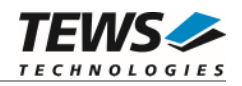

```
#include "tpmc680api.h" 
TPMC680_HANDLE hdl; 
TPMC680_STATUS result;
unsigned char portState;
/* 
** Read from 8-bit port (2) 
*/ 
result = tpmc680ReadPort ( hdl, 
\overline{2},
                             &portState); 
if (result == TPMC680 OK){ 
     printf("Port2: 0x%02X\n", portState); 
} 
else 
{ 
     /* handle error */ 
}
```
# **RETURNS**

On success, TPMC680\_OK is returned. In the case of an error, the appropriate error code is returned by the function.

# **ERROR CODES**

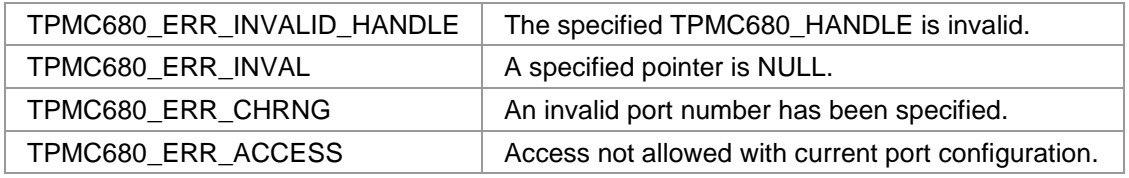

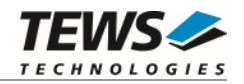

# <span id="page-17-0"></span>**3.2.3 tpmc680WritePort**

### **NAME**

tpmc680WritePort – Write new output value to 8-bit port

# **SYNOPSIS**

```
TPMC680_STATUS tpmc680WritePort
```
TPMC680\_HANDLE hdl, unsigned int portNo, unsigned char portVal

);

(

# **DESCRIPTION**

This function writes a new output value to an 8 bit port of the TPMC680.

**The port must be configured in 8 bit output mode, otherwise the function will fail.** 

# **PARAMETERS**

*hdl* 

This argument specifies the device handle to the hardware module retrieved by a call to the corresponding open-function.

#### *portNo*

This argument specifies the port that shall be read. Valid values are between 0 and 7.

*portVal* 

This argument specifies the new output value.

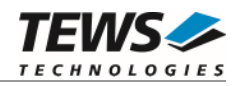

```
#include "tpmc680api.h" 
TPMC680_HANDLE hdl; 
TPMC680_STATUS result;
/* 
** Set 8-bit port (2) (new value 12(hex)) 
*/ 
result = tpmc680WritePort ( hdl, 
\overline{2},
                            0x12); 
if (result != TPMC680_OK) 
{ 
     /* handle error */ 
}
```
# **RETURNS**

On success, TPMC680\_OK is returned. In the case of an error, the appropriate error code is returned by the function.

# **ERROR CODES**

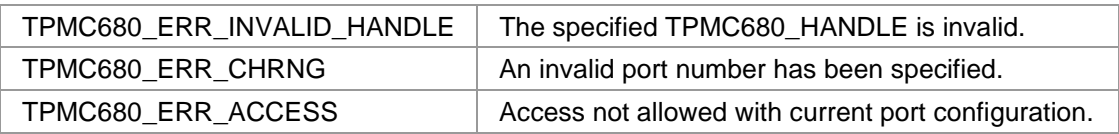

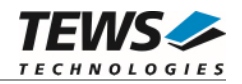

# <span id="page-19-0"></span>**3.2.4 tpmc680ReadPort64**

### **NAME**

tpmc680ReadPort64 – Read state of 64-bit port

# **SYNOPSIS**

```
TPMC680_STATUS tpmc680ReadPort64
```
TPMC680\_HANDLE hdl, unsigned int  $*$ pPortVal0\_31, unsigned int  $*$ pPortVal32\_63

(

);

### **DESCRIPTION**

This function reads the current state of the input lines of the 64 bit port on the TPMC680.

**The port must be configured in 64 bit mode, otherwise the function will fail.** 

### **PARAMETERS**

*hdl* 

This argument specifies the device handle to the hardware module retrieved by a call to the corresponding open-function.

*pPortVal0\_31* 

This pointer points to an unsigned int (32-bit) where the current state of the ports 0...3 will be stored to. Port 0 will be stored to bits 0...7, Port 1 to bits 8…15, and so on.

*pPortVal32\_63* 

This pointer points to an unsigned int (32-bit) where the current state of the ports 4...7 will be stored to. Port 4 will be stored to bits 0...7, Port 5 to bits 8…15, and so on.

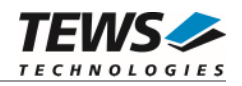

```
#include "tpmc680api.h" 
TPMC680_HANDLE hdl; 
TPMC680_STATUS result;
unsigned int portStateLow;
unsigned int portStateHigh;
/* 
** Read from 64-bit port 
*/ 
result = tpmc680ReadPort64( hdl, 
                               &portStateLow, 
                               &portStateHigh); 
if (result == TPMC680<sup>OK</sup>)
{ 
    printf("Port7..0: 0x%08X%08X\n", portStateHigh, portStateLow);
} 
else 
{ 
      /* handle error */ 
}
```
# **RETURNS**

On success, TPMC680\_OK is returned. In the case of an error, the appropriate error code is returned by the function.

# **ERROR CODES**

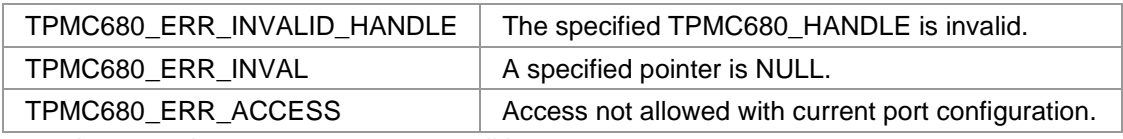

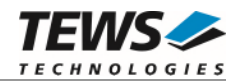

# <span id="page-21-0"></span>**3.2.5 tpmc680WritePort64**

### **NAME**

tpmc680WritePort64 – Write new output value to 64-bit port

# **SYNOPSIS**

```
TPMC680_STATUS tpmc680WritePort64
```
TPMC680\_HANDLE hdl, unsigned int portVal0\_31, unsigned int portVal32\_63,

);

(

# **DESCRIPTION**

This function writes a new output value to the 64 bit port of the TPMC680.

**The port must be configured in 64 bit output mode, otherwise the function will fail.** 

### **PARAMETERS**

*hdl* 

This argument specifies the device handle to the hardware module retrieved by a call to the corresponding open-function.

#### *portVal0\_31*

This argument specifies the new output value of the ports 0...3 will be stored to. Port 0 will be stored to bits 0...7, Port 1 to bits 8…15, and so on.

*portVal32\_63* 

This argument specifies the new output value of the ports 4...7 will be stored to. Port 4 will be stored to bits 0...7, Port 5 to bits 8…15, and so on.

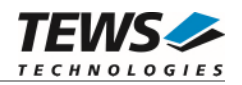

```
#include "tpmc680api.h" 
TPMC680_HANDLE hdl; 
TPMC680_STATUS result;
/* 
** Set 64-bit port (new value 7766554433221100(hex)) 
*/ 
result = tpmc680WritePort64 ( hdl, 
                                   0x33221100, 
                                   0x77665544); 
if (result != TPMC680_OK) 
{ 
      /* handle error */ 
}
```
# **RETURNS**

On success, TPMC680\_OK is returned. In the case of an error, the appropriate error code is returned by the function.

# **ERROR CODES**

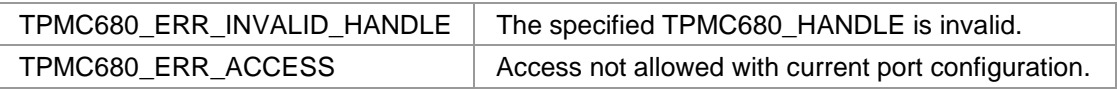

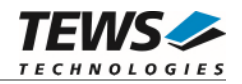

# <span id="page-23-0"></span>**3.2.6 tpmc680Receive16**

### **NAME**

tpmc680Receive16 – Read data received on 16-bit port

# **SYNOPSIS**

```
TPMC680_STATUS tpmc680Receive16
```
TPMC680 HANDLE hdl, unsigned int portNo, unsigned int bufSize, unsigned short  $*$ pBuf, unsigned int  $*pValidData$ 

);

(

# **DESCRIPTION**

This function reads data that has been received on a 16 bit input port of the TPMC680.

**The port must be configured in 16 bit input mode, otherwise the function will fail.** 

# **PARAMETERS**

*hdl* 

This argument specifies the device handle to the hardware module retrieved by a call to the corresponding open-function.

*portNo* 

This argument specifies the port that shall be read. Valid values are 0 and 2.

*bufSize* 

This argument specifies the number data words (16 bit) which can be copied into the input buffer.

*pBuf* 

This pointer points to the input buffer where the received data will be stored to.

#### *pValidData*

This pointer points to an unsigned int value where the number of received (valid) data values will be stored to.

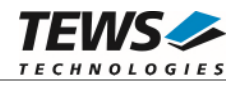

```
#include "tpmc680api.h" 
#define BUFSIZE 5 
TPMC680_HANDLE hdl; 
TPMC680_STATUS result;
unsigned short inBuf[BUFSIZE];
unsigned int mumData;
/* 
** Read received data from 16-bit port (2) 
*/ 
result = tpmc680Receive16 ( hdl, 
\overline{2},
                             BUFSIZE, 
                             inBuf, 
                             &numData); 
if (result == TPMC680_OK) 
{ 
    for (i = 0; i < numData; i++)printf("[%d] 0x%04X\n'', i, inBuf[i]);
} 
else 
{ 
     /* handle error */ 
}
```
# **RETURNS**

On success, TPMC680\_OK is returned. In the case of an error, the appropriate error code is returned by the function.

# **ERROR CODES**

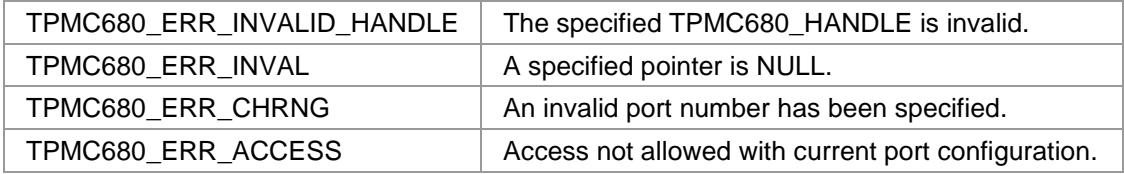

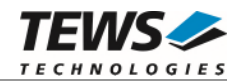

# <span id="page-25-0"></span>**3.2.7 tpmc680Send16**

#### **NAME**

tpmc680Send16 – Send data on 16-bit port

# **SYNOPSIS**

TPMC680\_STATUS tpmc680Send16

(

TPMC680\_HANDLE hdl, unsigned int portNo,<br>unsigned int bufSize, unsigned int unsigned short \*pBuf, unsigned int \*pSentData

);

# **DESCRIPTION**

This function sends data on a 16 bit port of the TPMC680. The function places the data into a FIFO and starts transmission. It will not wait until data is send.

#### **The port must be configured in 16 bit output mode, otherwise the function will fail.**

#### **PARAMETERS**

*hdl* 

This argument specifies the device handle to the hardware module retrieved by a call to the corresponding open-function.

*portNo* 

This argument specifies the port that shall be used. Valid values are 0 and 2.

*bufSize* 

This argument specifies the number data words (16 bit) in the output buffer.

*pBuf* 

This pointer points to the output buffer containing the data ready to send.

#### *pSentData*

This pointer points to an unsigned int value where the number of successfully sent data values will be stored to.

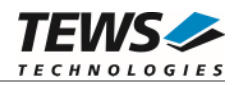

```
#include "tpmc680api.h" 
#define BUFSIZE 5 
TPMC680_HANDLE hdl; 
TPMC680_STATUS result;
unsigned short outBuf[BUFSIZE] = {0x1111,0x2222,0x3333,0x4444,0x5555};
unsigned int numData;
/* 
** Read received data from 16-bit port (2) 
*/ 
result = tpmc680Send16 ( hdl, 
\overline{2},
                            BUFSIZE, 
                            outBuf, 
                            &numData); 
if (result != TPMC680_OK) 
{ 
     /* handle error */ 
}
```
# **RETURNS**

On success, TPMC680\_OK is returned. In the case of an error, the appropriate error code is returned by the function.

# **ERROR CODES**

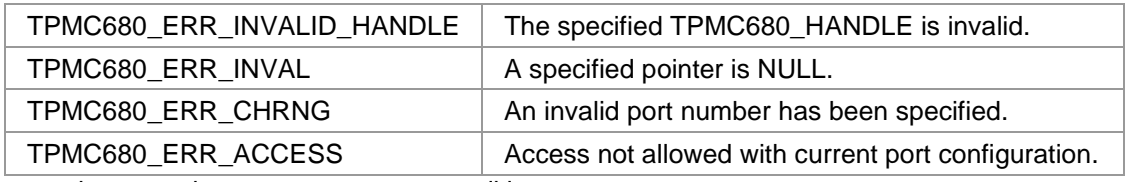

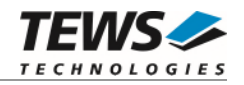

# <span id="page-27-0"></span>**3.2.8 tpmc680Receive32**

### **NAME**

tpmc680Receive32 – Read data received on 32-bit port

# **SYNOPSIS**

TPMC680\_STATUS tpmc680Receive32

TPMC680\_HANDLE hdl, unsigned int bufSize, unsigned int  $*$ pBuf, unsigned int \*pValidData

);

(

# **DESCRIPTION**

This function reads data that has been received on the 32 bit input port of the TPMC680.

**The port must be configured in 32 bit input mode, otherwise the function will fail.** 

# **PARAMETERS**

*hdl* 

This argument specifies the device handle to the hardware module retrieved by a call to the corresponding open-function.

#### *bufSize*

This argument specifies the number data words (32 bit) which can be copied into the input buffer.

*pBuf* 

This pointer points to the input buffer where the received data will be stored to.

*pValidData* 

This pointer points to an unsigned int value where the number of received (valid) data values will be stored to.

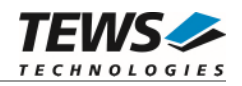

```
#include "tpmc680api.h" 
#define BUFSIZE 5 
TPMC680_HANDLE hdl; 
TPMC680_STATUS result;
unsigned int inBuf[BUFSIZE];
unsigned int numData;
/* 
** Read received data from 32-bit port (2) 
*/ 
result = tpmc680Receive32 ( hdl, 
                              BUFSIZE, 
                              inBuf, 
                              &numData); 
if (result == TPMC680_OK) 
{ 
    for (i = 0; i < numData; i++) printf("[%d] 0x%08X\n", i, inBuf[i]); 
} 
else 
{ 
     /* handle error */ 
}
```
# **RETURNS**

On success, TPMC680\_OK is returned. In the case of an error, the appropriate error code is returned by the function.

# **ERROR CODES**

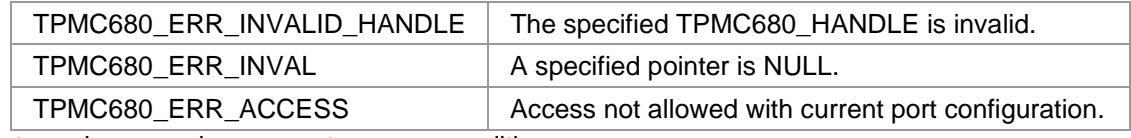

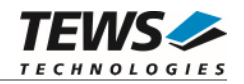

# <span id="page-29-0"></span>**3.2.9 tpmc680Send32**

### **NAME**

tpmc680Send32 – Send data on 32-bit port

# **SYNOPSIS**

```
TPMC680_STATUS tpmc680Send32
```
(

TPMC680\_HANDLE hdl, unsigned int portNo,<br>unsigned int bufSize, unsigned int unsigned int  $*$ pBuf, unsigned int \*pSentData

);

# **DESCRIPTION**

This function sends data on the 32 bit port of the TPMC680. The function places the data into a FIFO and starts transmission. It will not wait until data is send.

#### **The port must be configured in 32 bit output mode, otherwise the function will fail.**

#### **PARAMETERS**

*hdl* 

This argument specifies the device handle to the hardware module retrieved by a call to the corresponding open-function.

*portNo* 

This argument specifies the port that shall be used. Valid values are 0 and 2.

*bufSize* 

This argument specifies the number data words (32 bit) in the output buffer.

*pBuf* 

This pointer points to the output buffer containing the data ready to send.

#### *pSentData*

This pointer points to an unsigned int value where the number of successfully sent data values will be stored to.

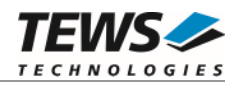

```
#include "tpmc680api.h" 
#define BUFSIZE 3 
TPMC680_HANDLE hdl; 
TPMC680_STATUS result;
unsigned int \text{outBuf}[\text{BUFSIZE}] = \{0x11112222, 0x33334444, 0x55556666\}unsigned int numData;
/* 
** Send data on 32-bit port 
*/ 
result = tpmc680Send32 ( hdl, 
                               BUFSIZE, 
                               outBuf, 
                               &numData); 
if (result != TPMC680_OK) 
{ 
      /* handle error */ 
}
```
# **RETURNS**

On success, TPMC680\_OK is returned. In the case of an error, the appropriate error code is returned by the function.

# **ERROR CODES**

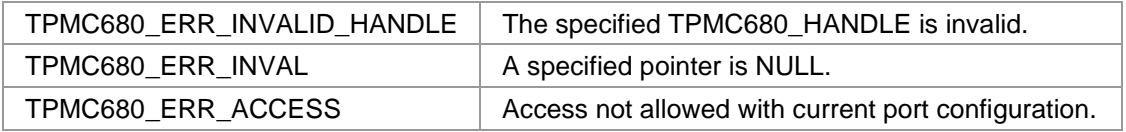

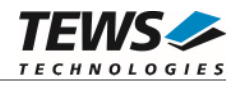

# **3.2.10 tpmc680WaitForEvent**

#### <span id="page-31-0"></span>**NAME**

tpmc680WaitForEvent – Wait for a specified input event

# **SYNOPSIS**

TPMC680\_STATUS tpmc680WaitForEvent

(

TPMC680\_HANDLE hdl, unsigned int portNo, unsigned int lineNo, unsigned int transition, unsigned int timeout

);

# **DESCRIPTION**

This function waits for a specified event on a specified input line of the TPMC680.

**The port must be configured in 8 bit or 64 bit input mode, otherwise the function will fail.** 

# **PARAMETERS**

*hdl* 

This argument specifies the device handle to the hardware module retrieved by a call to the corresponding open-function.

*portNo* 

This argument specifies the port. Valid values are between 0 and 7.

*lineNo* 

This argument specifies the ports line number. Valid values are between 0 and 7.

*transition* 

This argument specifies the transition event to wait for. The following events are supported:

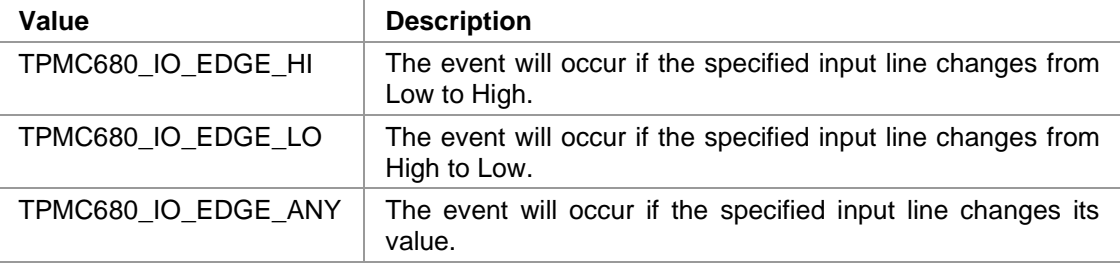

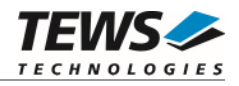

#### *timeout*

This argument specifies the timeout in milliseconds. If the specified event does not occur in the specified time, the function will return with an error code.

# **EXAMPLE**

```
#include "tpmc680api.h" 
TPMC680_HANDLE hdl; 
TPMC680_STATUS result;
/* 
** Wait for a high to low transition on line 5 of port 6 
** Timeout after 10000 milliseconds 
*/ 
result = tpmc680WaitForEvent ( hdl, 
6,5, TPMC680_IO_EDGE_LO, 
                            10000); 
if (result != TPMC680_OK) 
{ 
    /* handle error */ 
}
```
# **RETURNS**

On success, TPMC680\_OK is returned. In the case of an error, the appropriate error code is returned by the function.

# **ERROR CODES**

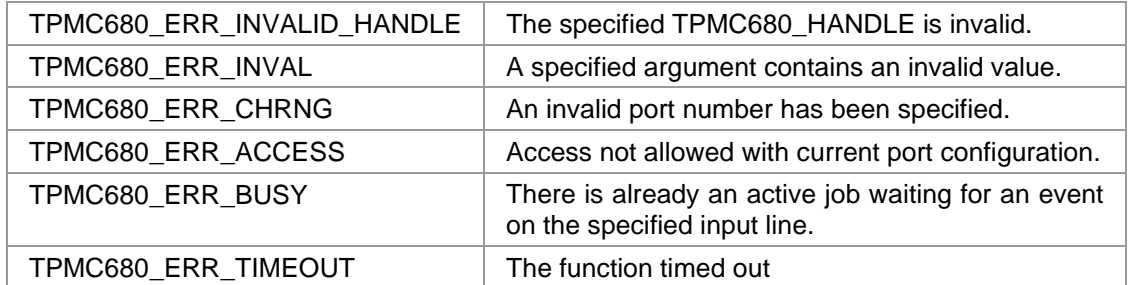

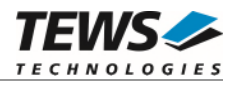

# <span id="page-33-0"></span>**4 Diagnostic**

If the TPMC680 does not work properly it is helpful to get some status information from the driver respective kernel.

The Linux */proc* file system provides information about kernel, resources, driver, devices and so on. The following screen dumps displays information of a correct running TPMC680 driver (see also the proc man pages).

```
# lspci -v 
   … 
04:02.0 Signal processing controller: TEWS Technologies GmbH Device 02a8 
         Subsystem: TEWS Technologies GmbH Device 000a 
         Flags: medium devsel, IRQ 17 
         Memory at feb9f400 (32-bit, non-prefetchable) [size=128] 
         I/O ports at e800 [size=128] 
         Memory at feb9f000 (32-bit, non-prefetchable) [size=256] 
         Kernel driver in use: TEWS TECHNOLOGIES - TPMC680 64 Digital IO - 
         Kernel modules: tpmc680drv 
   … 
# cat /proc/devices 
Character devices: 
 … 
250 tpmc680drv 
   … 
cat /proc/iomem 
00000000-0000ffff : reserved 
00010000-0009fbff : System RAM 
   … 
80000000-ffffffff : PCI Bus 0000:00 
 … 
   feb00000-febfffff : PCI Bus 0000:04 
     feb9f000-feb9f0ff : 0000:04:02.0 
       feb9f000-feb9f0ff : TPMC680 
   …
```